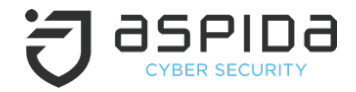

### *Cyber Risk Management in Practice*

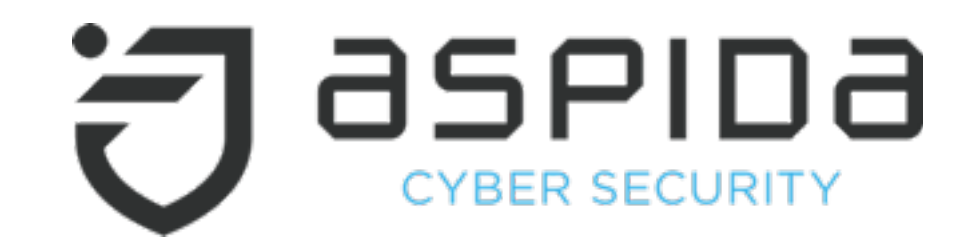

*SMM*

*Maritime Cyber Resilience Forum*

Babis Kalevrosoglou Information Security Manager

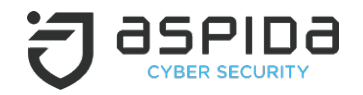

### **What is Risk Management?**

**The efficient identification of Risks by defining …**

- Risk description
- Risk owner
- Risk probability
- Risk Impact (reputation, cost, loss of assets)
- Risk mitigation (the mitigation cost should be relative to risk reduction)
- Contingency Plan

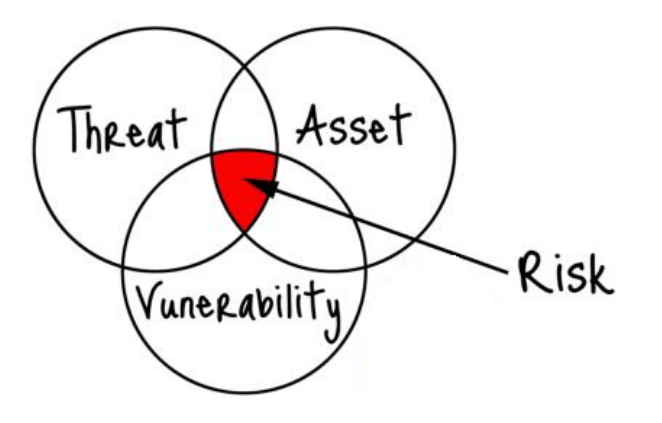

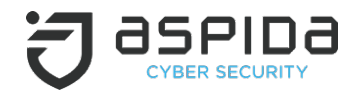

### **Cyber Risk Management**

**When talking about Cyber Risk Management, we have to identify risks which impact :**

**• Confidentiality** 

**•Integrity** 

**• Availability** 

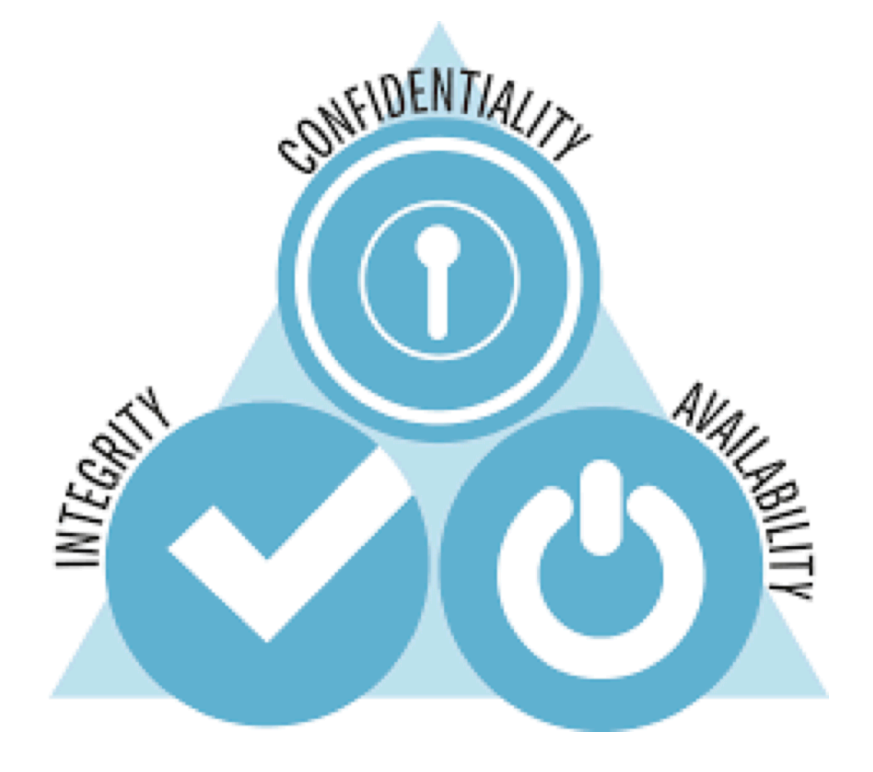

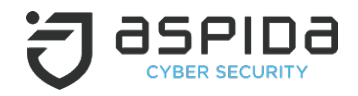

### **Cyber Risk Management Goals**

#### Effective Cyber Risk Management gives an organization the ability to **resist**, **respond** and **recover** from incidents that will impact the information they require to do business.

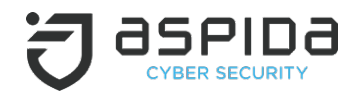

### **Cyber Security Challenges**

- 75% of companies in maritime industry do not retain a complete digital asset inventory
- 211 days is the average number of days it takes for an organization to identify that their systems were successfully compromised
- 70% of data security breaches are caused by human error or system failure
- 65% of large organizations do not have the resources and technical knowledge to address a cyber security incident
- 1 unaware employee is needed to enable a malicious actor compromise your systems and access sensitive information
- 54% of large organizations do not have a Security Operation Center (SOC)

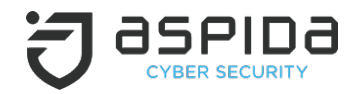

### **Assets & Threats**

#### **What needs to be secured?**

- Hardware, Software, Services
	- Servers, workstations, network devices, mobile devices
	- Operating Systems, Databases, Applications
	- Files, Data stored in Databases
- Who are the enemies?
	- External attacker
	- Insider

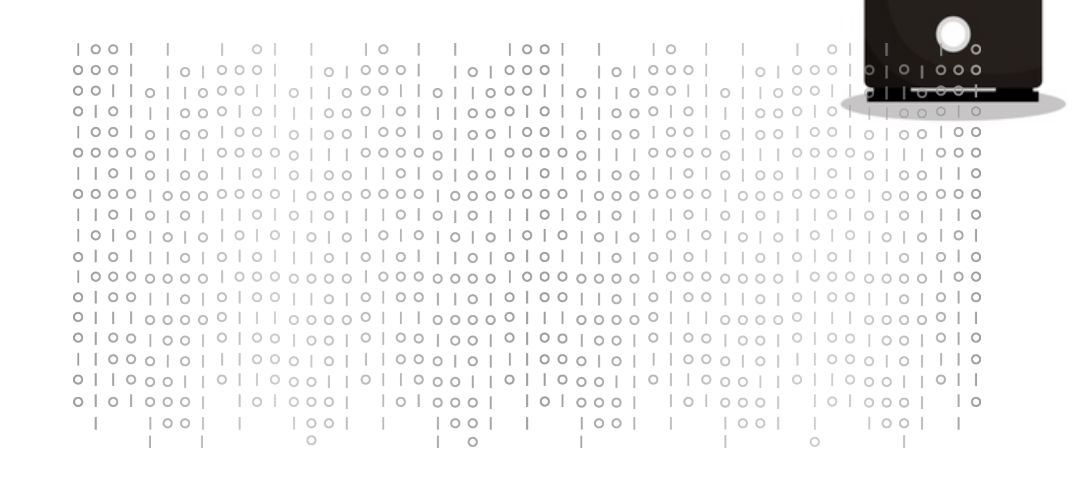

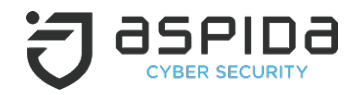

### **Cyber Security Framework**

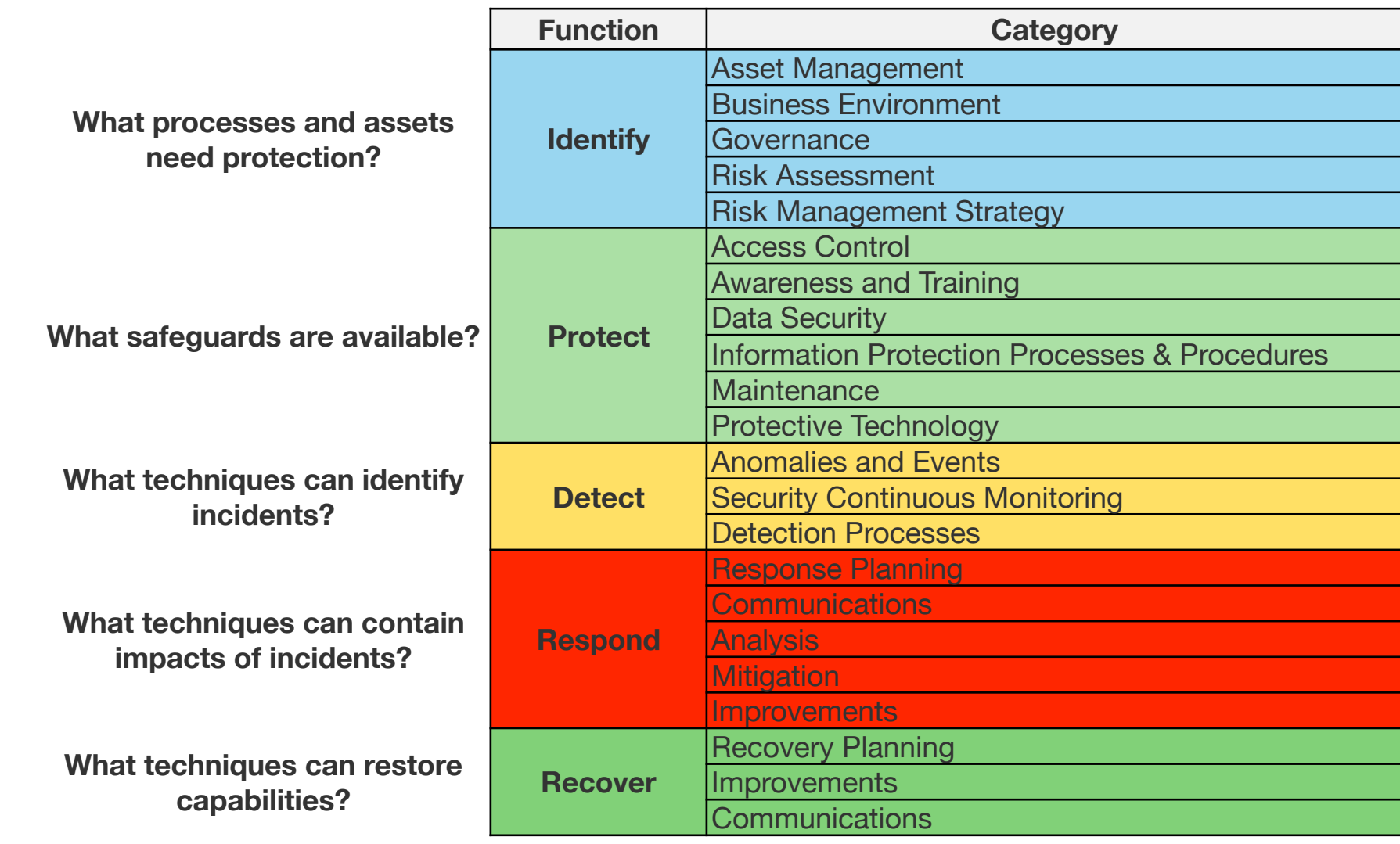

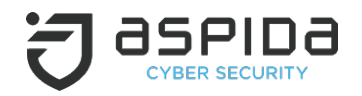

### **Most common Cyber Attack Vectors**

- Unpatched Vulnerabilities
- Poor Remote Access security
- Lack of security monitoring
- Weak network security
- Lack of accountability from third parties

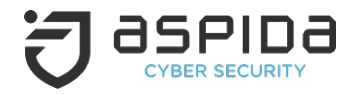

## **So… How to eliminate Cyber Risk?**

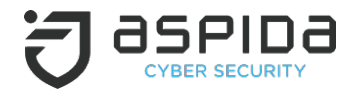

### **THE HUMAN FACTOR**

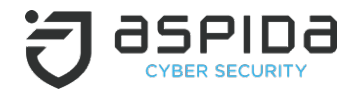

# **TRAINING**

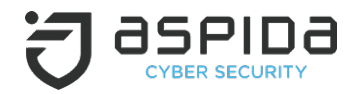

### **The human factor**

**According to latest statistics in Cyber Security, the human factor is responsible for 90% of cyber security incidents globally. This is the most vital step to eliminate the overall Cyber Risk of an organization.**

- Raise employees cyber security awareness
	- E-learning training
	- Classroom Based training
	- Phishing campaigns

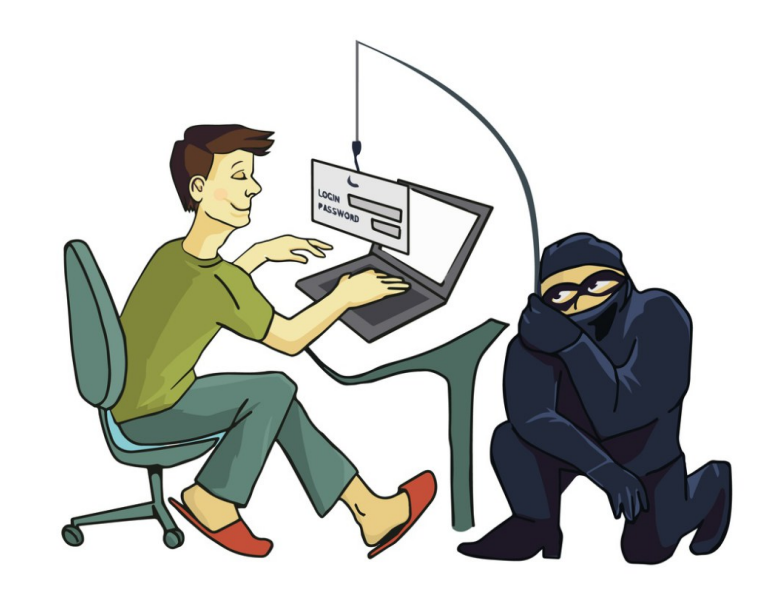

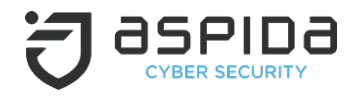

#### **First things first…**

- **Firewalls**
- **Intrusion Detection/Prevention Systems**
- Antiviruses
- **•** Encryption

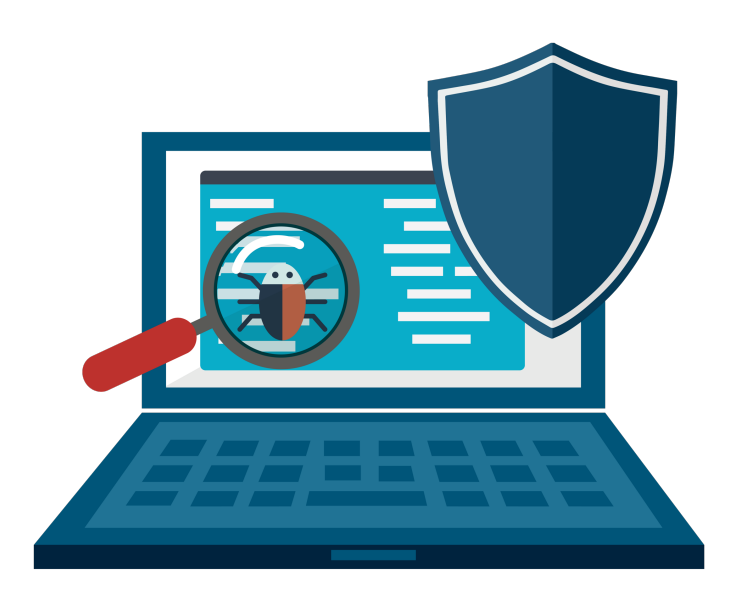

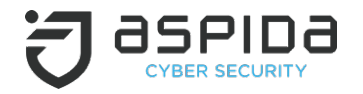

**Q: I have everything in place… Am I still exposed to any cyber threats?**

**A: Well, you will need to ensure also, that there are policies and procedures for update and patch management for your IT infrastructure.**

## **Perform a Vulnerability Assessment !!!**

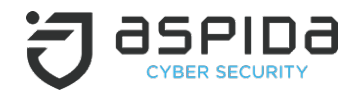

### **What is a Vulnerability Assessment?**

- Is the process of identifying, quantifying and prioritizing the vulnerabilities in a system
- It consists of four phases
	- Asset discovery
	- Definition of asset importance
	- Vulnerability identification
	- Vulnerability management
- It has many things in common with Risk Assessment.
- Performing a Vulnerability Assessment not only can discover the risk for a system, but also the consequences that the specified risk would have on the whole infrastructure.

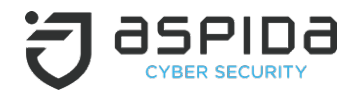

**Vulnerability Assessment is a great start, but it focuses on what can be seen with a naked eye. If you want to assess the security in every layer you have to simulate attacks against your infrastructure.**

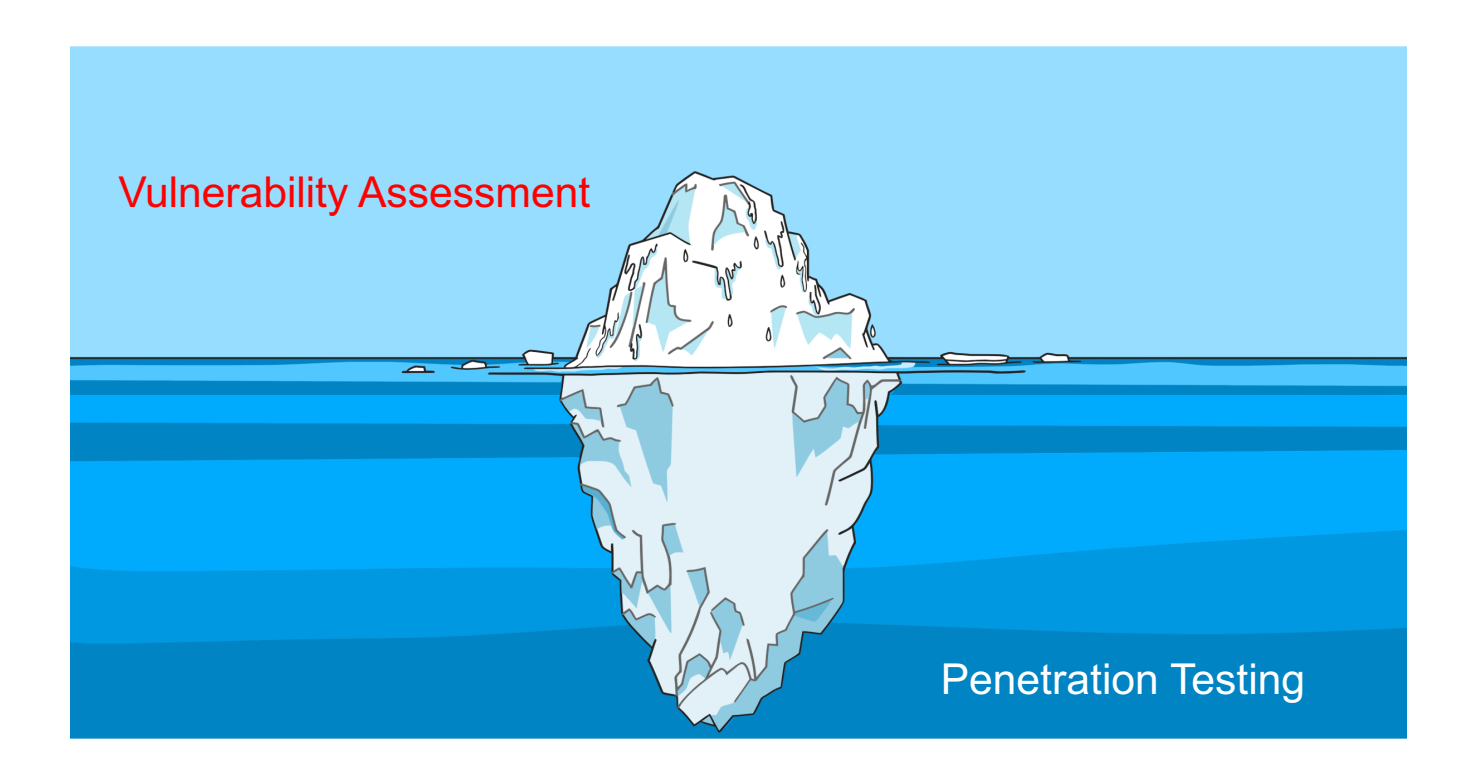

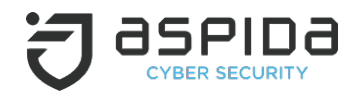

### **What is Penetration Testing?**

- It is a simulated attack on a system which aims to evaluate its security.
- It gives in depth insights about system security weaknesses
- It can be mainly performed as
	- White Box (Technical information are provided before engagement)
	- Black Box (Only limited information are provided, such as Company Name)
- It consists of five phases
	- Reconnaissance
	- Vulnerability identification
	- Exploitation
	- Cleanup
	- Reporting

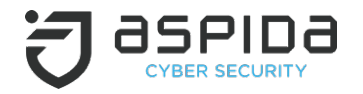

**Q: Why cleanup is needed during Penetration Testing?**

**A: We need to ensure that the logs produced during Penetration Test attempts are stored so as to be able to trace back every action. Also during Penetration Test we can evaluate our security mechanisms that are in place (IPS, IDS, Antivirus) by monitoring their behavior.**

#### • SIEM stands for Security Incident & Event Management

- It provides real time cyber security monitoring
- SIEM should be monitored by a Security Operation Center (SOC), on 24<sup>\*</sup> 7<sup>\*</sup> 365 basis.
- Correlation of data between multiple sources (workstations, firewalls, email security, antivirus etc.)
- Threat Intelligence, data ingestion
- Compliance with standards such as HIPAA, PCI DSS etc
- Long term storage of security logs
- Visualizations in dashboards for efficiency in incident detection and handling

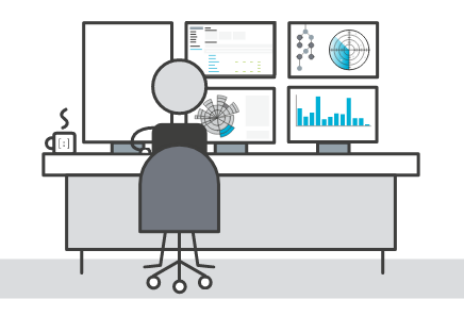

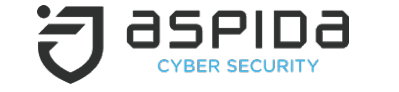

**What is SIEM?**

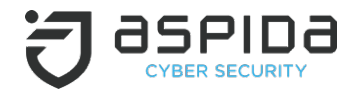

**Q: Our business include operations off-shore. How can we mitigate cyber risk on vessels?**

**A: The approach for cyber risk management on vessels should be similar to offices.** 

**First you will need to evaluate current vessel's cyber risk and then you will need to ensure that the remaining risk will not be exploited.**

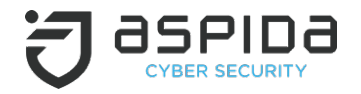

### **Cyber Security Assessment onboard**

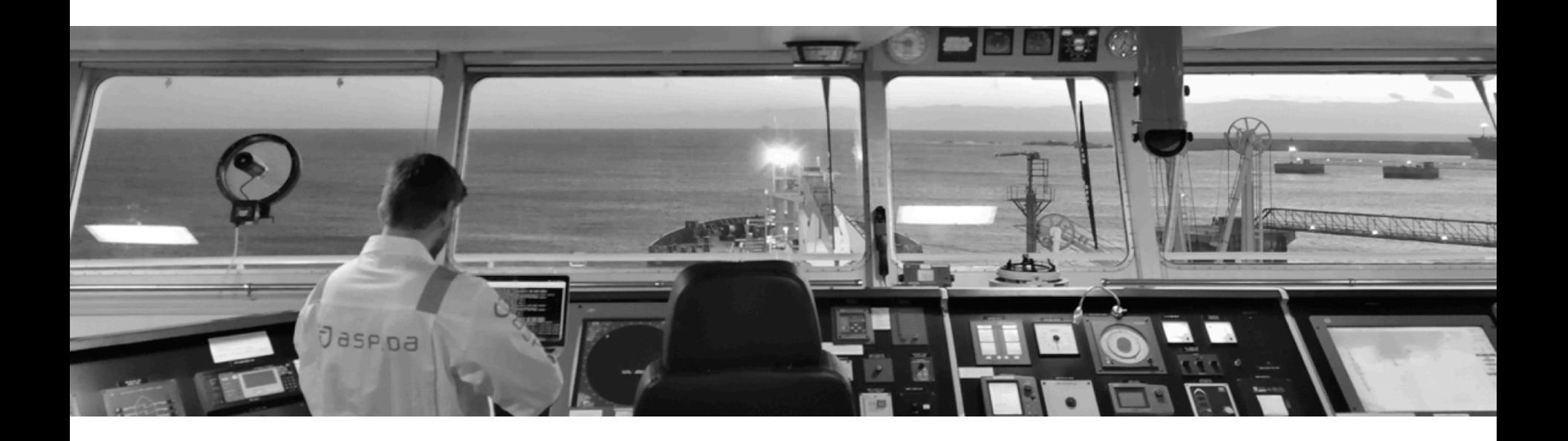

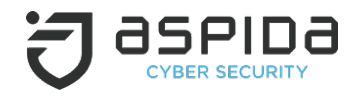

### **Cyber Risk on Vessels – Technical Controls**

**Consider having a security professional assess the current cyber risk for your vessels.**

- Various realistic attack scenarios
	- External Wi-Fi Attacker
	- External Internet Attacker
	- Internal Attacker

# **Nemesis**

# Managed Security Services for Vessels

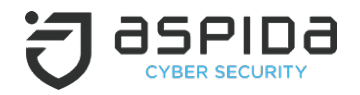

### **Cyber Risk on Vessels – Technical Controls**

Achieve security in depth for vessels, integrating **security incident detection**  and **security compliance** mechanism.

- Intrusion Detection in real time
- Threat Intelligence
- Client Portal (with dashboards for all your vessels)
- Alerting System
- Security Operations Center
- Emergency Response

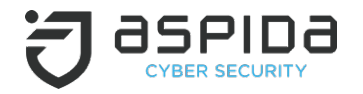

**You have achieved security in depth!** 

**But even if the risk has extremely eliminated, you will need to be ready for anything bad that may happen.**

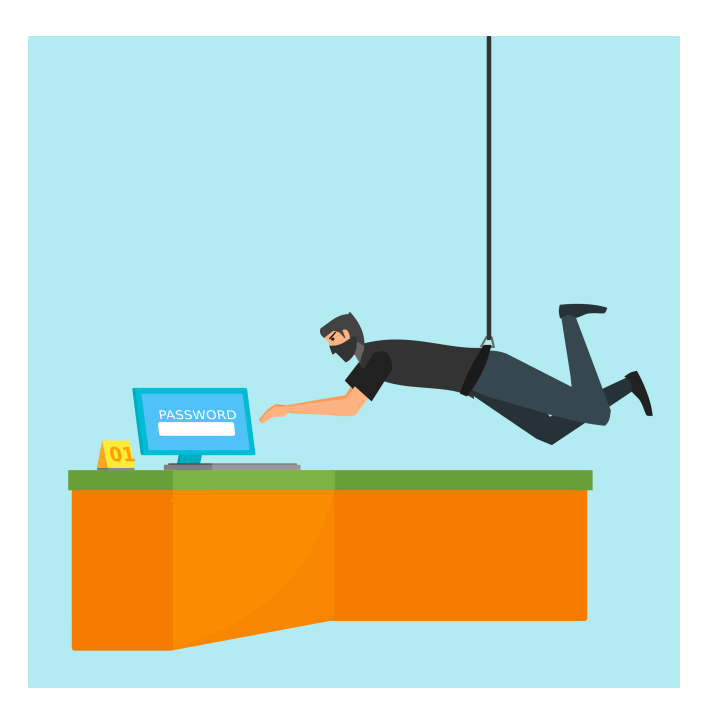

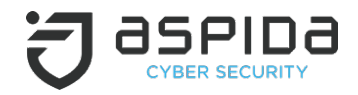

### **Incident Response Plan**

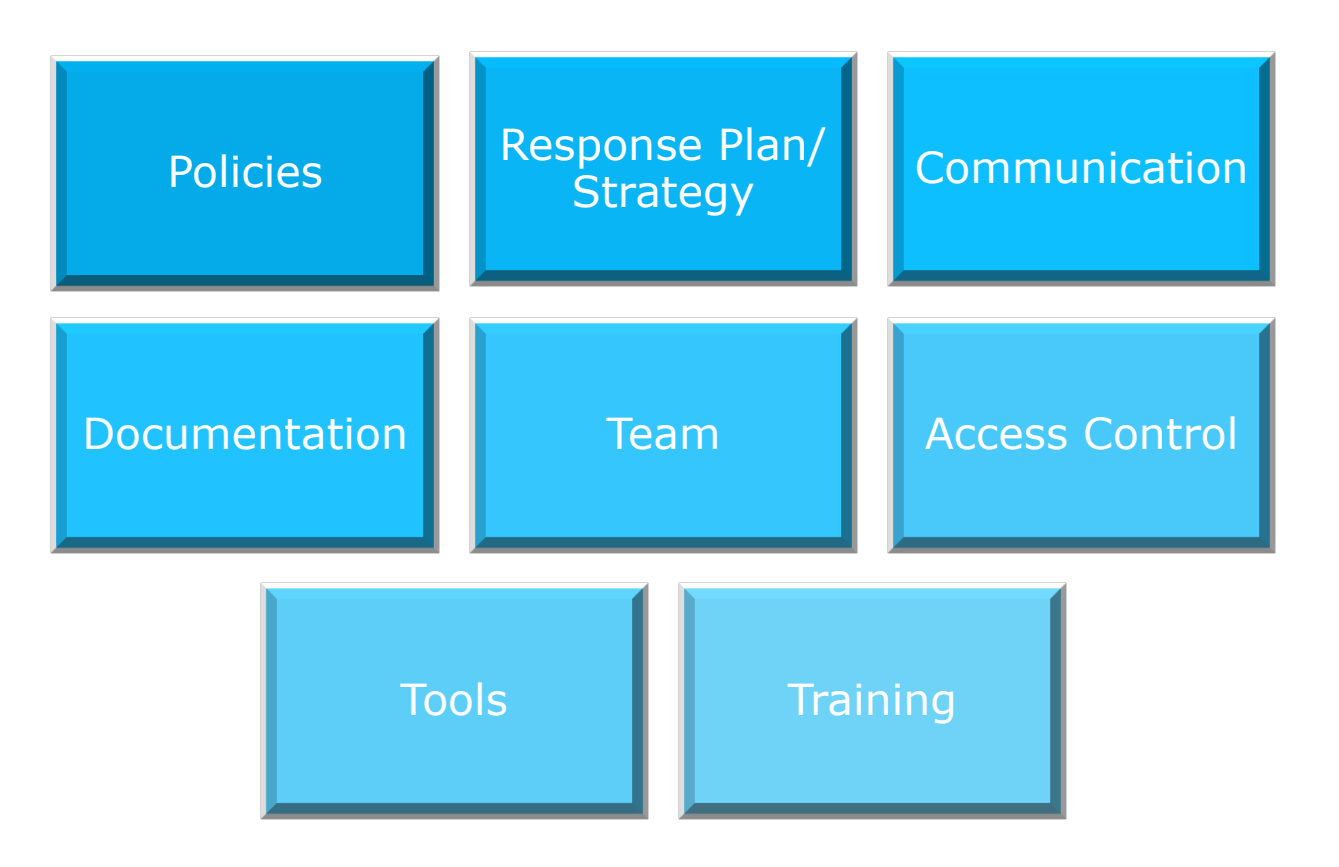

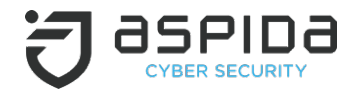

### **THANK YOU!**

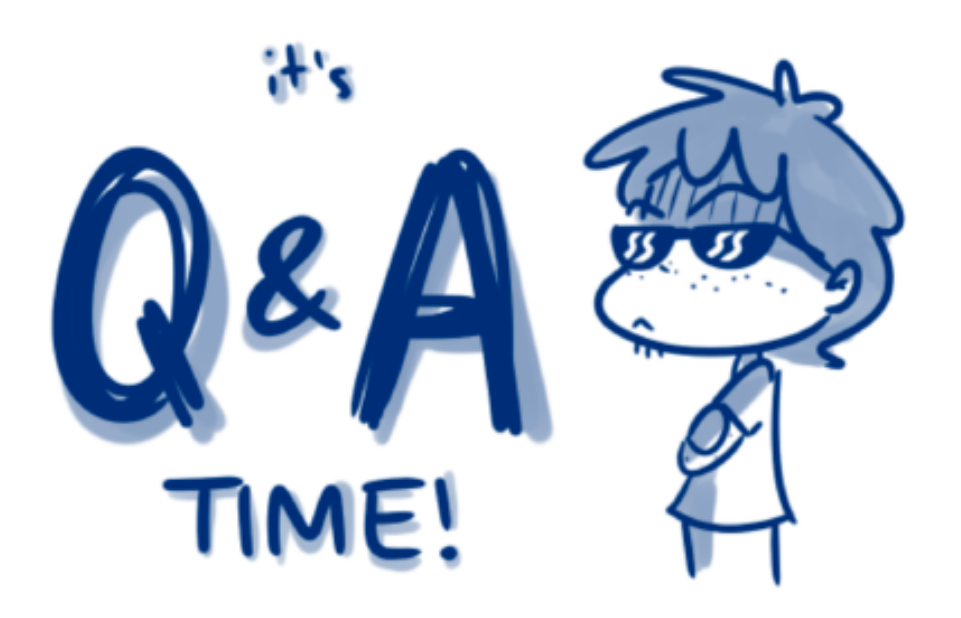